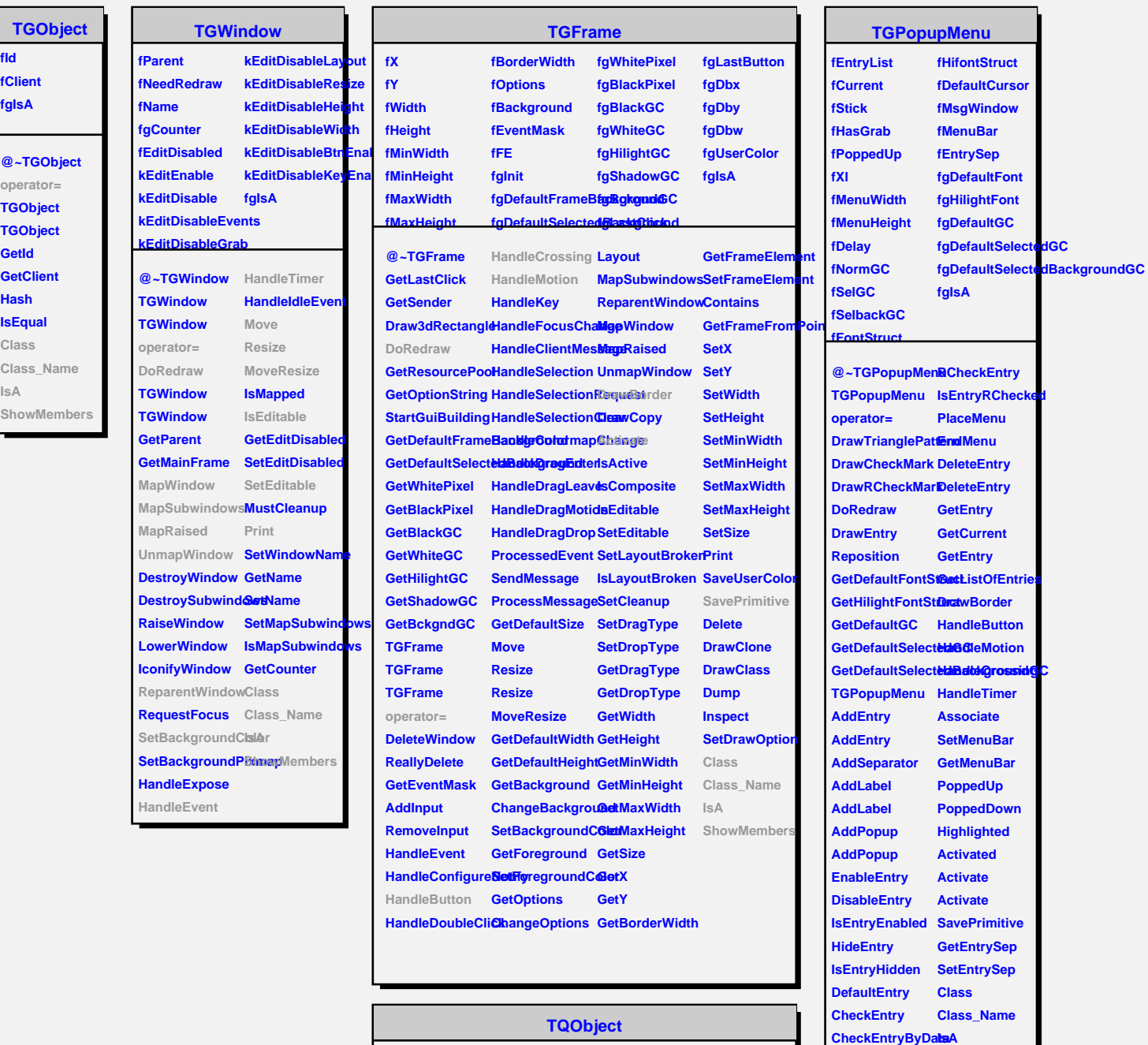

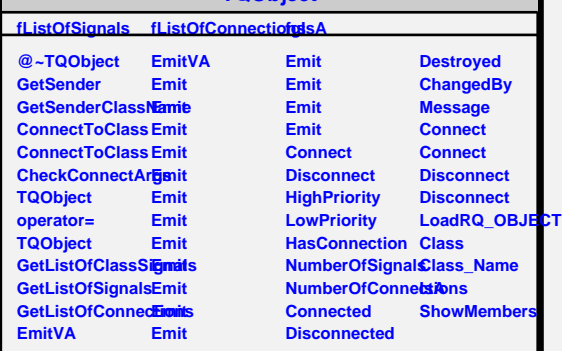

**UnCheckEntry ShowMembers**

**IsEntryChecked**